# **D2000 OPC UA Server**

OPC Unified Architecture (OPC UA) je protokol pre priemyselnú automatizáciu. Tento protokol, ktorý spravuje organizácia OPC Foundation, je nástupcom úspešného a asto používaného protokolu OPC (OPC DA alebo OPC Classic). Na rozdiel od svojho predchodcu nie je postavený na Windows technológiách (OLE, COM) a je tak dostupný aj na iných platformách (napr. PLC Simatic, alebo Bernecker & Rainer).

**D2000 OPC UA Server** umožuje OPC UA klientom tretích strán pristupova k objektom systému D2000 - íta a zapisova ich hodnoty.

D2000 OPC UA Server sa nachádza v programovom adresári D2000 inštalácie pod menom "opcuaserver.exe" (resp. "opcuaserver" na Linuxe a na Raspbiane).

# **Vlastnosti D2000 OPC UA Servera**

#### podpora protokolu **opc.tcp://**

podpora viacerých paralelne pripojených OPC UA klientov (multiserver)

adresácia D2000 objektov: numerické ID (HOBJ objektu, vo vetve D2000) alebo textové (meno objektu, vo vetve D2000N).

typy hodnôt na strane D2000 OPC UA servera:

- Boolean (objekty typu Linka, hodnoty typu boolean De/Di/Dout)
- DateTime (hodnoty typu absolútny as TmA/TiA/ToA)
- Double (hodnoty typu real Re/Ai/Ao, relatívny as TmR/TiR/ToR)
- Int32 (objekty typu Stanica/Alarm/Proces, hodnoty typu štvorstav Qi)
- Int64 (hodnoty typu Int/Ci/Co) [\\*](#page-0-0)
- String (hodnoty typu reazec Txt/TxtI/TxtO)

<span id="page-0-0"></span>Poznámka: vo verzii D2000 21.1.72 došlo k zmene Int typu z 32 na 64 bitov, oho dôsledkom je reprezentácia hodnôt typu Int/Ci/Co ako Int64 (predtým Int32).

Preto boli podporené štartovacie parametre, pomocou ktorých je možné zmeni chovanie D2000 OPC UA Servera nasledovne:

- --INT32INV hodnoty typu Int/Ci/Co budú v D2000 OPC UA serveri reprezentované ako Int32, hodnot mimo rozsah Int32 budú zneplatnené
- --INT32SAT hodnoty typu Int/Ci/Co budú v D2000 OPC UA serveri reprezentované ako Int32, hodnot mimo rozsah Int32 budú saturované

podpora identít:

- ANONYMOUS
- meno:heslo

podpora bezpenostných politík:

- None
- Basic128Rsa15
- Basic256
- Basic256Sha256

módy zabezpeenia správ (Message Security Modes):

- None
- Sign
- $\bullet$ Sign&Encrypt

## **Konfigurácia užívatea pre D2000 OPC UA Server**

Aby D2000 OPC UA Server mohol pristupova k jednotlivým objektom systému D2000, je potrebné vytvori v systéme D2000 užívatea, pod ktorým sa OPC UA Server prihlási k serveru D2000. OPC UA Server dostane prístupové práva tohto užívatea. Meno užívatea musí by vo formáte "OPCUA\_User\_<meno\_ procesu opcua>". Napríklad, ak je OPC UA Server nazvaný "SELF.OUS" (default, meno procesu je možné zmeni prepínaom /W), tak meno príslušného preces<sub>zá pr</sub>ího "OPCUA\_User\_SELF". Tomutu užívateovi je potrebné nastavi k objektom systému D2000 prístupové práva, ktoré budú kontrolované pri operáciách ítania/zápisu hodnôt OPC klientom.

# **Konfigurácia D2000 OPC UA Servera**

Konfiguráciu OPC UA Server íta zo súboru. Cestu ku konfiguranému súboru je nutné špecifikova štartovacím parametrom --cfg=<cesta\_ku\_konfiguracnem u\_suboru>, napríklad "opcuaserver.exe --cfg=c:\D2000\D2000\_APP\application1\opcuaserver\opcuaserver.conf". Vzorový konfiguraný súbor sa nachádza v [programovom adresári](https://doc.ipesoft.com/pages/viewpage.action?pageId=42703787) v podadresári Templates\opcuaserver\opcuaserver.conf.in (resp.. sys\templates\opcuaserver\opcuaserver.conf.in na Linuxe). V tomto súbore sú niektoré parametre už predvyplnené, je nutné nastavi aspo parameter pki\_dir a vytvori adresárovú štruktúru pre [PKI.](#page-1-0)

V súbore je možné špecifikova nasledujúce parametre:

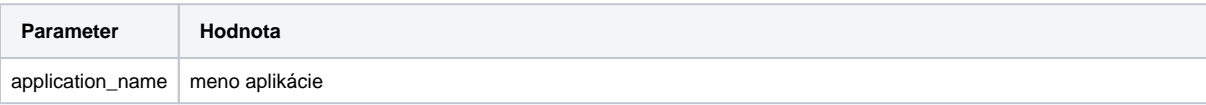

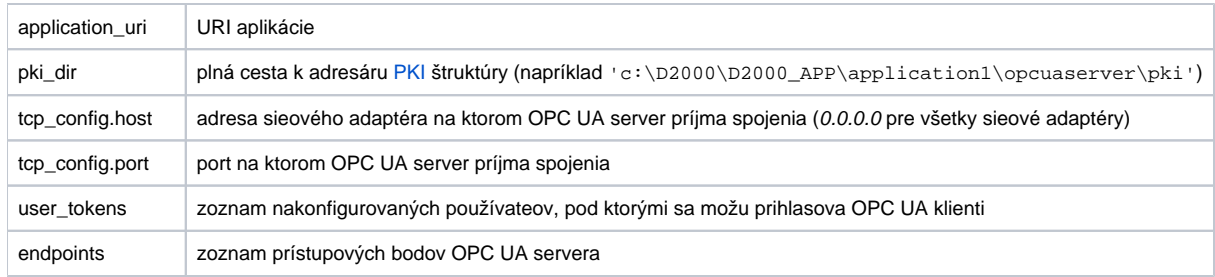

Konfiguraný súbor je ítaný len pri štarte OPC UA servera, takže úpravy parametrov v súbore sa prejavia až po jeho reštarte. Ak adresárová štruktúra PKI neexistuje, OPC UA server ju vytvorí (prázdnu, bez kúov a certifikátov) poda nastavenia parametra pki\_dir.

## <span id="page-1-0"></span>**Konfigurácia PKI (public key infrastructure)**

Pre prevádzkovanie zabezpeenej komunikácie medzi OPC UA serverom a OPC UA klientami je potrebné pre OPC UA server vytvori PKI adresárovú štruktúru, privátny kú a certifikát.

Adresárová štruktúra pozostáva z adresárov:

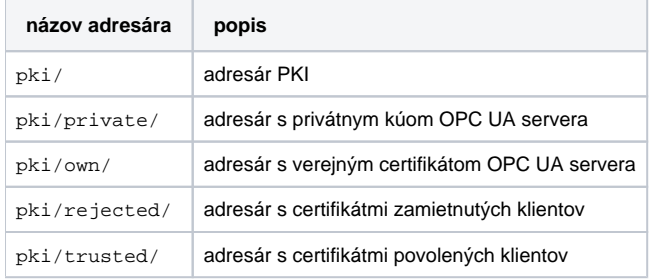

⋒ Privátny kú je nutné zabezpei proti neoprávnenému prístupu.

#### Generovanie privátneho kúa a certificate signing request pomocou utility openssl:

```
openssl req -out csr.csr -new -newkey rsa:2048 -nodes -keyout pki/private/private.pem
```
Vytvorenie self-signed certifikátu:

```
openssl x509 -req -days 365 -in csr.csr -signkey pki/private/private.pem -outform der -out pki/own/cert.der
```
#### **Manažment certifikátov OPC UA klientov**

Pri vytváraní zabezpeeného pripojenia OPC UA klient pošle OPC UA serveru svoj certifikát. Po pripojení neznámeho OPC UA klienta OPC UA server klienta odmietne a jeho certifikát uloží do adresára "pki/rejected/". Správca D2000 aplikácie následne musí manuálne presunú daný certifikát do adresára "pki/trusted/". To zabezpeí, že daného klienta bude server považova za dôveryhodného a spojenie prijme.

### **Manažment mien a hesiel OPC UA klientov**

Konfigurácie mien a hesiel OPC UA klientov sú v konfiguranom súbore opcuaserver.conf. Preddefinovaný je jediná užívateský token sample user s menom sample s heslom sample1:

user\_tokens: sample\_user: user: sample pass: sample1

V definíciach jednotlivých endpointov sú vymenované povolené užívateské tokeny, prípadne je povolený aj anonymný prístup (ANONYMOUS):

basic256sha256\_sign\_encrypt: path: / security\_policy: Basic256Sha256 security\_mode: SignAndEncrypt security\_level: 4 user\_token\_ids: - ANONYMOUS - sample\_user

Príklad konfiguraného súboru (konfigurácia obsahuje absolútne cesty k PKI adresárovej štruktúre):

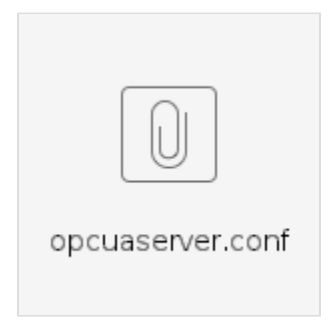

Konfigurácia a pripojenie OPC UA klienta UaExpert firmy Unified Automation:

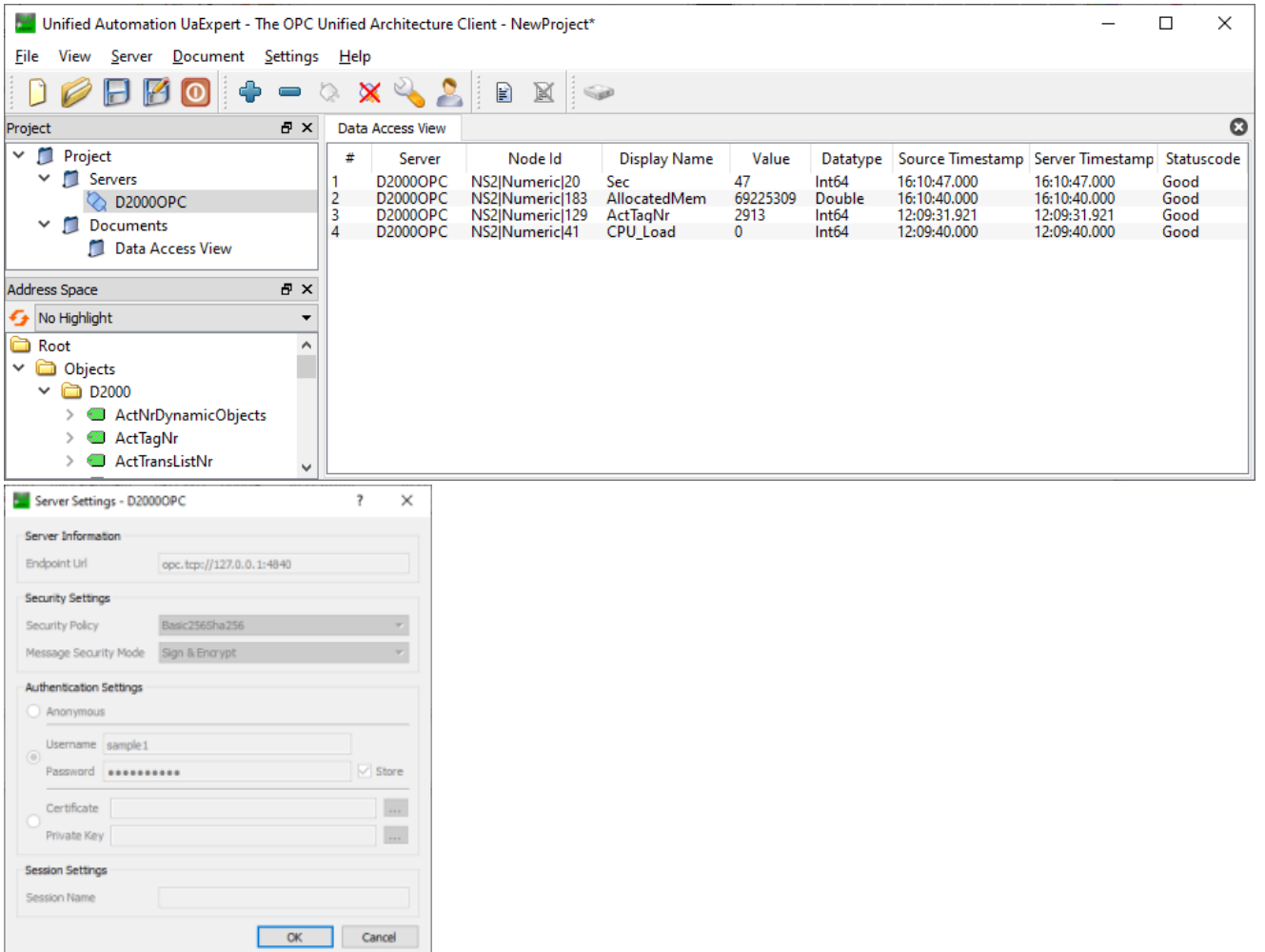